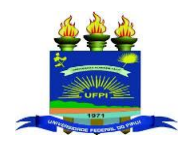

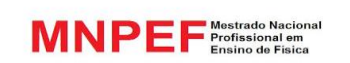

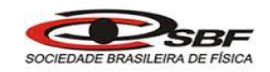

# **UNIVERSIDADE FEDERAL DO PIAUÍ**

# **PRÓ-REITORIA DE ENSINO DE PÓS-GRADUAÇÃO**

# **MESTRADO NACIONAL PROFISSIONAL EM ENSINO DE FÍSICA**

# **FRANCISCO DAS CHAGAS SOARES**

# **UM APLICATIVO ANDROID COMO RECURSO DIDÁTICO PARA ENSINO E APRENDIZAGEM DE ONDAS ELETROMAGNÉTICAS**

**(PRODUTO EDUCACIONAL)**

**TERESINA 2018**

#### **Apresentação**

Esse produto educacional tem como objetivo facilitar o processo de ensino e aprendizagem de conceitos de ondas eletromagnéticas através do aplicativo Eletromagnetinterativo, desenvolvido para o sistema operacional Android.

O aplicativo contém uma revisão dos principais pontos abordados na ondulatória de uma forma geral, seguido de simulações de construção de gráficos animados de ondas em tempo real e uma lista de exercícios para fixação do conteúdo estudado.

A parte referente às Ondas Eletromagnéticas apresenta a teoria, imagens animadas para melhor entendimento de alguns conceitos, várias aplicações deste tipo de onda e uma lista de exercícios com questões exclusivamente sobre Ondas Eletromagnéticas.

Esse produto Educacional foi desenvolvido para ser utilizado por qualquer smartphone ou tablet com o sistema operacional Android, desde a versão 3.0 até a atual, correspondendo a 100% dos dispositivos Android atualmente em uso. Outra característica importante é que ele é totalmente independente da Internet, todos os recursos presentes são off-line, assim uma vez baixado, pode ser transferido para outros dispositivos por meio das várias formas de transmissão como Bluetooth, wifi-direct, cabo USB, entre outras.

## **Ao Professor**

O presente manual do produto educacional contém informações sobre as principais funções do aplicativo, destacando as formas de representação de números apresentados e também algumas formas que o App aceita e entende números no momento de inserir um valor numérico em campos destinados à inserção de números.

Nesse manual também se faz especificações das várias telas presentes no produto educacional, informando qual parte do conteúdo se encontra em cada uma e, sugestões de abordagens com os estudantes, além de sugerir também atividades para os alunos com uso paralelo do App ou após os alunos estudarem com uso do Smartphone ou Tablet.

No manual há informações sobres os menus presentes no App, tais menus são:

 Ondas Gerais: Nesse menu está contida uma revisão da ondulatória estudada normalmente na 2ª série do Ensino Médio, para que o estudante relembre os principais conceitos das ondas, que também são utilizados para a oscilação Eletromagnética.

 $\checkmark$  Interações Ondas Gerais: Nessa parte o estudante pode inserir o valor da velocidade de uma onda e sua frequência e com isso o App retorna o valor do comprimento da onda, já na segunda tela desse mesmo menu, é possível a construção de um gráfico real de uma onda.

 $\checkmark$  Ondas eletromagnéticas: Essa parte apresenta uma tela com a teria referente a esse tipo de ondas, algumas curiosidades e exercícios para fixação dos conceitos.

 $\checkmark$  Interações Ondas eletromagnéticas: Nesse menu tem-se uma apresentação do espectro eletromagnético dividido pela classificação dada às ondas por faixa de frequência e também por comprimento de onda, além de quando o aluno conhecer a frequência de determinada onda, ser possível saber qual o tipo de onda, raios-X, rádio, etc.

 $\checkmark$  Aplicações Ondas Eletromagnéticas: Esse último menu apresenta as aplicações mais empregadas para essas ondas, destacando sua importância para nosso cotidiano.

Bom trabalho!

## **Ao Estudante**

Esse manual, descrevendo o aplicativo Eletromagnetinterativo, versa sobre uma forma alternativa para se estudar as Ondas Eletromagnéticas e também de uma forma mais resumida a parte de ondulatória. Aqui você encontrará sugestões de algumas seções no aplicativo onde se encontram modos mais fáceis e estimuladores para entender como ocorrem determinados fenômenos ligados à ondulatória e também fenômenos estudados exclusivamente por ondas formadas por campos elétrico e magnético.

Com esse manual, espera-se que o estudante possa obter uma mudança satisfatória com relação aos conteúdos aqui abordados e que seja um grande reforço didático, facilitador no processo de aprendizagem dos temas abordados. O estudante pode escolher a melhor forma de explorar o aplicativo, com vistas a obter um melhor resultado.

Bom estudo!

## **LISTA DE FIGURAS**

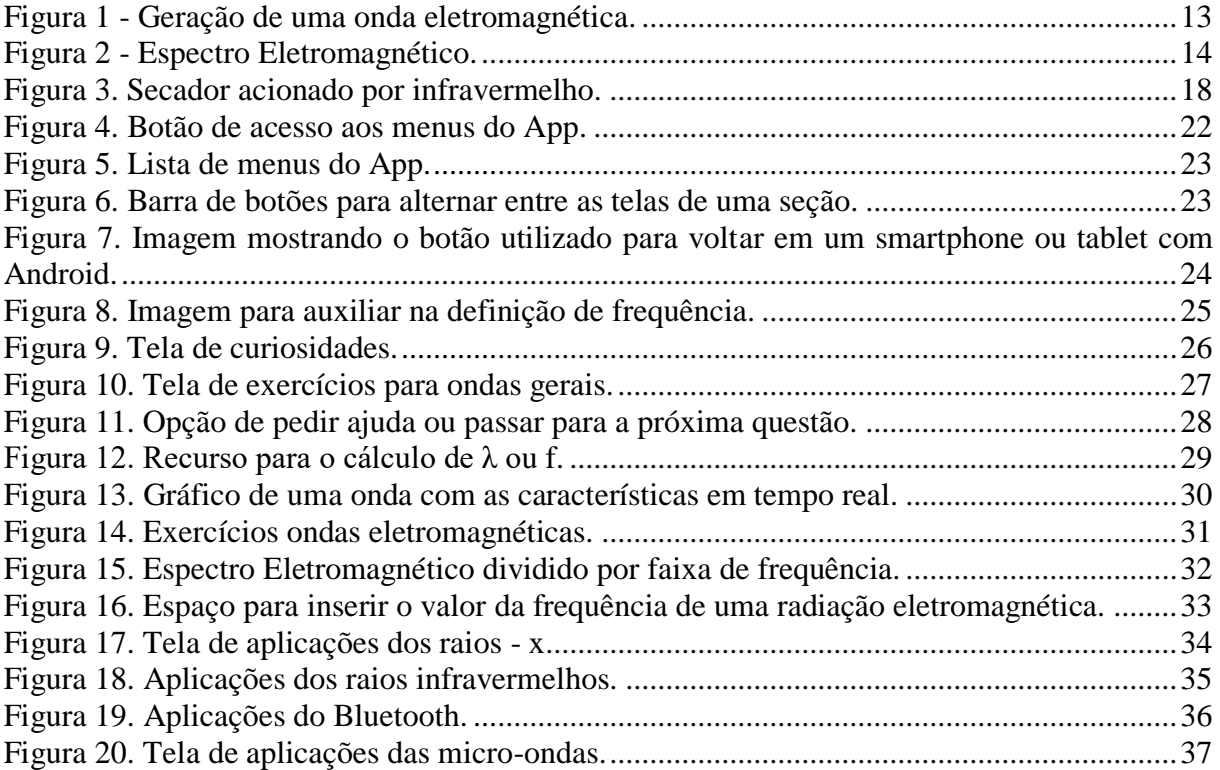

# Sumário

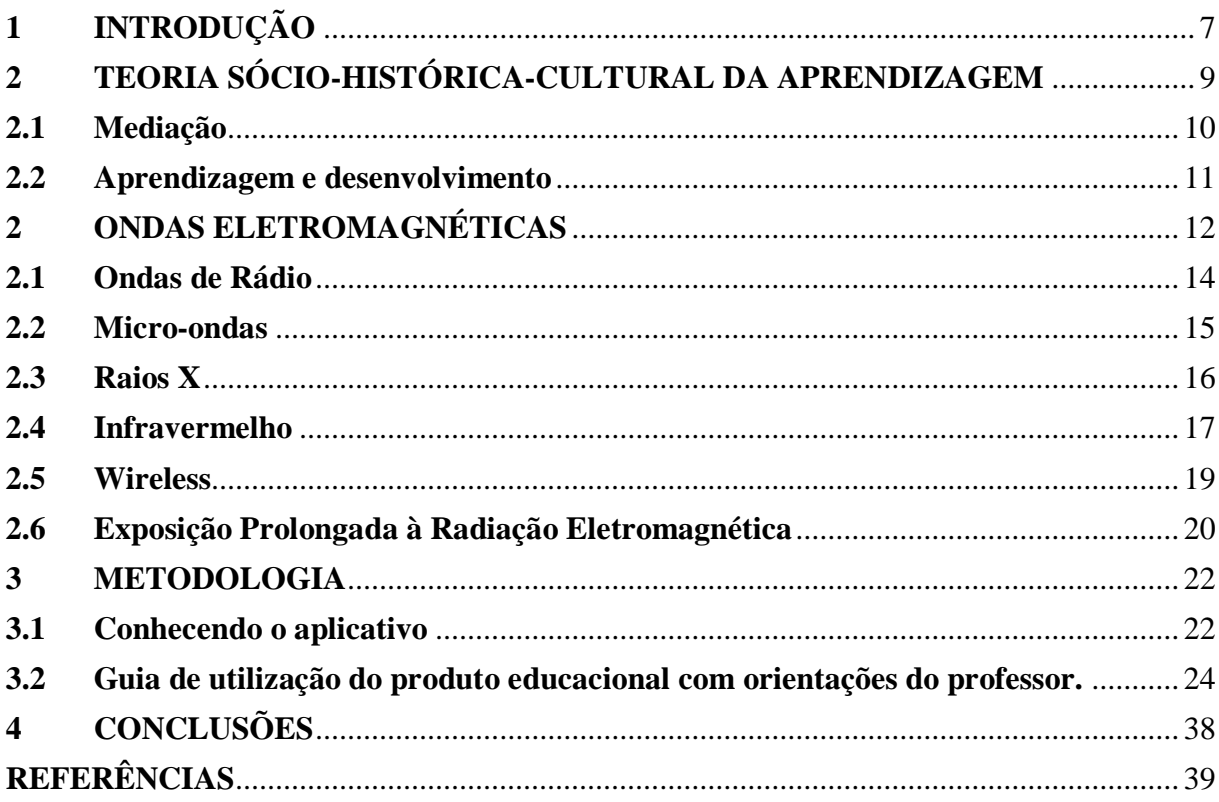

## <span id="page-6-0"></span>**1 INTRODUÇÃO**

Diariamente, na atividade pedagógica, o professor tem que inovar para atingir seu objetivo que é sempre realizar o melhor trabalho em sua sala de aula. Com esse propósito, nesse trabalho procurou-se uma forma de atrair o aluno para a disciplina de Física, vista pela maioria dos alunos como uma disciplina bastante difícil de se entender. Para tanto nesse trabalho foi desenvolvido um aplicativo com o nome Eletromagnetinterativo, abordando o conceito de ondas eletromagnéticas, com o objetivo de facilitar a transmissão e a compreensão desse conteúdo.

Frequentemente, os estudantes de Física no ensino médio, apresentam bastante dificuldades para entender e realizar interpretações de algumas grandezas que são de fundamental importância para o aprendizado da disciplina ao longo do ano letivo, devido a vários fatores, entre eles o baixo conhecimento em matemática. Entre as principais dificuldades estão operações matemáticas básicas, interpretar tabelas e gráficos e analisar o sinal de uma função polinomial.

As dificuldades apresentadas por boa parte dos alunos que possuem problemas de aprendizagem na disciplina normalmente não são causadas por deficiência mental, visual ou auditiva nem por falta ou inadequação de escolaridade, haja vista que só são classificadas assim quando os alunos não conseguem bons rendimentos escolares ou em suas vidas cotidianas (GARCIA, 1998, p. 211).

A linguagem matemática utilizada pela Física, muitas vezes, faz com que a maioria dos alunos quando inicia o estudo da Física, seja no ensino fundamental ou no ensino médio, veja a disciplina como uma barreira. Isso porque esses alunos apresentam várias dificuldades para compreender a Matemática.

A falta de conhecimentos gerais do aluno da escola pública é motivo de preocupação dos professores de Física, especialmente a falta de base em Matemática. Esses alunos mencionam também a deficiência que possuem no que diz respeito à leitura e compreensão dos enunciados dos problemas e a dificuldade para solucioná-los (REZENDE; OSTERMANT, 2005).

São vários os aspectos que reforçam a ideia de que a forma como se ensina a Física atualmente nas escolas, não traz influências significativas para a formação cultural do aluno, nem contribui de forma satisfatória para que ele aprenda conceitos e leis, fundamentais para o desenvolvimento do raciocínio na solução de problemas de Física ou da vida cotidiana (ALMEIDA, 1992).

O que se percebe é que a disciplina de Física apresenta altos índices de reprovação, poucos alunos aprovados nas escolas manifestam algum conhecimento na disciplina, além dela ser responsável por boa parte da evasão escolar. Esses fatores parecem reforçar a ideia de que a Física, para boa parte dos alunos, provoca sentimentos de incapacidade de alcançar o conhecimento elaborado por estudiosos dessa disciplina. (ALMEIDA, 1992).

Além do problema relacionado às dificuldades de aprendizagem que os alunos encontram na disciplina Matemática e dificuldades para interpretar o que está lendo, o ensino de física é visto com receio pelos alunos também porque os conteúdos por eles estudados, nos níveis fundamental e médio, desperta pouco sua atenção. Por exemplo, na primeira série do ensino médio o professor passa metade do ano trabalhando conceitos de cinemática escalar. Quando o professor vai responder uma questão para mostrar uma aplicação do conteúdo, essa questão muitas vezes é sem contexto por conta de os livros didáticos não apresentarem mudanças significativas de uma edição para outra. Os alunos em sua maioria querem explicações para fenômenos que eles veem em seu cotidiano.

No caso específico da escola pública, a carga horária é muito pequena e normalmente o professor não consegue avançar com o conteúdo ao longo do ano letivo, dessa forma, acaba não ministrando os conteúdos que talvez despertasse mais interesse para os alunos, por ser uma forma mais completa de tratar os fenômenos explicados pela Física.

Uma forma de chamar a atenção dos alunos para o mundo fantástico da Física é ensinar a Física e ao mesmo tempo fazer com que os alunos percebam que essa ciência tem ligação com a maioria das tecnologias utilizadas seja pelos alunos ou por qualquer outra pessoa. Quando se está ministrando um conteúdo e imediatamente após ou paralelo à explicação o aluno se depara com uma aplicação tecnológica daquele conteúdo, esse aluno normalmente demonstra mais interesse em aprender esse conteúdo.

Esse aplicativo foi desenvolvido como produto educacional no Mestrado Nacional Profissional em Ensino de Física, realizado pela Universidade Federal do Piauí, em parceria com a Sociedade Brasileira de Física. Esse aplicativo trata dos fenômenos ligados às ondas eletromagnéticas, apresentando uma breve revisão de ondas e uma descrição das ondas eletromagnéticas, além de listas de exercícios para que seja possível verificar o nível de aprendizagem.

## <span id="page-8-0"></span>**2 TEORIA SÓCIO-HISTÓRICA-CULTURAL DA APRENDIZAGEM**

Lev Semenovich Vygotsky foi um psicólogo bielo-russo, conhecido no ocidente após sua morte, aos 38 anos, em 1934. Um importante pesquisador, sendo precursor na noção de que o desenvolvimento intelectual das crianças se dar com as interações sociais que elas têm com outras crianças, com adultos e com o meio onde vivem (BESSA, 2008).

A ideia central da teoria de Vygotsky é a de atividade. É essa atividade, a responsável pela construção da estrutura funcional da consciência. A estrutura da consciência é formada pelos instrumentos e signos. Uma atividade importante para a construção da consciência humana, é uma atividade que seja mediada, utilizando para isso, instrumentos e signos (OSTERMANN; CAVALCANTI, 2011).

Vigotski, Luria e Leontiev (2010), defendem que o desenvolvimento humano se dá quando se consegue interiorizar os instrumentos e os signos. Citando como exemplo um objeto do dia-a-dia de uma criança, uma cadeira (instrumento), o objeto cadeira foi desenvolvido pelo homem ao longo de sua história, sendo utilizado para se sentar. Essa característica de construir objetos e guarda-los para uso futuro é típica do ser humano, isso é passado para outras gerações através da interação entre os mais jovens e os mais idosos.

Já o signo é uma característica psicológica que que se destina ao próprio sujeito, para o controle das ações psicológicas. Ele possibilita uma ação psicológica mais complexa, tornando assim, maior o controle sobre a ação motora e o comportamento. O signo transforma-se em processo interno, propiciando o desenvolvimento de sistemas simbólicos, e estruturas mais complexas (BESSA, 2008).

Alguns processos elementares (como os reflexos) têm origem biológica e formam a base das funções superiores e conscientes como o pensamento, a linguagem, e a formação de conceitos, que têm de origem sociocultural. É Através da atividade que os processos psicológicos superiores se desenvolvem. A organização funcional proposta por Vygotsky, tratase de um modelo de arquitetura variável, cuja forma está definida na interação e na cultura (OSTERMANN; CAVALCANTI, 2011).

A zona de desenvolvimento proximal (ZDP), apresenta-se como o conceito que mais repercute na teoria de Vygotsky. A zona de desenvolvimento proximal é uma diferenciação (desnível) entre o real entendimento apesentado pelo aluno acerca de determinado assunto e o que ela tem capacidade para entender. O aluno alcança sua capacidade de entendimento a respeito de determinado assunto com o auxílio de um adulto ou de um professor. O professor ou outra pessoa atua mediando o processo de aprendizagem do aluno, fazendo com que ele supere a ZDP (OSTERMANN; CAVALCANTI, 2011).

O ponto mais importante do conceito de ZDP é a forma como se trata o aprendizado e o desenvolvimento. Assim, Vygotsky avalia como ineficaz um aprendizado que seja direcionado para níveis de desenvolvimento que foram atingidos (VIGOTSKI; LURIA; LEONTIEV, 2010).

Para superar a ZDP, não se parte para outra fase no processo do desenvolvimento, mas procura-se formas de se atingir esse desenvolvimento ideal para o aluno (OSTERMANN; CAVALCANTI, 2011).

Para Vygotsky:

...o aprendizado adequadamente organizado resulta em desenvolvimento mental e põe em movimento vários processos que, de outra forma, seriam impossíveis de acontecer. Assim, o aprendizado é um aspecto necessário e universal do processo de desenvolvimento das funções psicológicas culturalmente organizadas e especificamente humanas (VYGOTSKI, 1991, p. 64).

O professor tem importância nas interações sociais do estudante, sendo mediador dessas interações. Para ser mediador nesse processo, o professor usa uma linguagem adequada ao nível do estudante. Essa linguagem é importante, pois usa um conjunto de signos e instrumentos para que seja possível o entendimento do processo ensino e aprendizagem. Assim para Vygotsky, o principal objetivo da educação é o desenvolvimento cultural da consciência (OSTERMANN; CAVALCANTI, 2011).

Para Vygotsky, o homem adquire conhecimento a partir de interações com o meio físico e social. Ele entende que os processos mentais se desenvolvem com a internalização de culturas e comportamentos, não sendo originadas automaticamente ou biologicamente. Vygotsky defende que a interação do homem com o meio sociocultural, desenvolve as características tipicamente humanas, diferenciando-o de outros animais (BESSA, 2008).

#### <span id="page-9-0"></span>**2.1 Mediação**

Na teoria de Vygotsky, apesar de terem suporte biológico, as funções psicológicas são fundamentadas em relações do indivíduo com a sociedade. Dessa forma, para a construção da natureza humana, a cultura apresenta uma importante parte para a transformação do animal homem em um ser sócio histórico (BESSA, 2008).

A relação do homem com o mundo é mediada por sistemas de símbolos que fazem com que o indivíduo tenha compreensão do mundo e de se si próprio, como integrante da sociedade. Esses elementos mediadores atuam no desenvolvimento humano, tornando as relações com o meio social mais complexas (BESSA, 2008).

#### <span id="page-10-0"></span>**2.2 Aprendizagem e desenvolvimento**

Tendo atenção ao aprendizado, Vygotsky considera que esse processo está relacionado a processos de desenvolvimento que têm base na cultura, concluindo assim que o aprendizado está relacionado a aspectos humanos das funções psicológicas (COELHO, 2018).

A aprendizagem se dá pelo surgimento de processos de desenvolvimento no interior do indivíduo, processos esses que não aconteceriam sem uma vivência com o ambiente sociocultural (BESSA, 2008).

A teria de Vygotsky tem suporte no processo sócio histórico, dessa forma a relação entre o indivíduo que aprende e o indivíduo que ensina é fundamental para o aprendizado. A falta de condições favoráveis para o aprendizado compromete o desenvolvimento. Assim, para que se tenha aprendizado, o indivíduo deve ter uma relação com o ambiente sócio-histórico-cultural onde vive, desencadeando processos internos de desenvolvimento (BESSA, 2008), (COELHO, 2018).

Para a teoria de Vygotsky, os outros indivíduos da sociedade têm importância relevante quando se leva em consideração a ZDP. Essa importância é notável quando a interação de um indivíduo com outro que apresente um nível de conhecimento mais elevado, faz com que se alcance o nível de conhecimento desejado para esse indivíduo (BESSA, 2008), (BESSA, 2008).

## <span id="page-11-0"></span>**3 ONDAS ELETROMAGNÉTICAS**

As ondas eletromagnéticas tiveram início no século XIX, onde foram previstas teoricamente por J. C. Maxwell e mais tarde formam confirmadas em experiências realizadas por H. R. Hertz. No entanto, Guglielmo Marconi foi quem primeiro fez uso das descobertas de Hertz (as ondas hertzianas) para o envio de mensagens através do espaço, sem a utilização de fios (GUIMARÃES; PIQUEIRA; CARRON, 2013).

James Clerk Maxwell uniu as duas teorias sobre eletricidade e magnetismo existentes na época, entre 1864 e 1865, dando origem ao eletromagnetismo. Essa nova teoria é composta por um conjunto de equações conhecidas como equações de Maxwell. O trabalho desse pesquisador teve tanta importância que foi comparado à formulação das leis de Newton para a mecânica (GUIMARÃES; PIQUEIRA; CARRON, 2013).

As equações apresentadas por Maxwell, abrangem as leis da teoria elétrica e da teoria magnética, mas além disso, previam a existência de ondas que se deslocariam no vácuo com velocidade de 3\*10<sup>5</sup> km/s. Essas ondas hoje são conhecidas como ondas eletromagnéticas, tendo a comprovação através de experimentos realizados por Heinrich Rudolf Hertz em 1887, onde utilizou uma fonte de frequência conhecida para produzir as ondas eletromagnéticas estacionárias (YOUNG; FREEDMAN, 2009).

Em seu experimento, Hertz partiu da medida do comprimento de onda. A partir do valor encontrado e considerando que a frequência da onda seria igual à frequência da fonte que a originou, Hertz fez uso da equação fundamental da ondulatória (1), verificando assim, que a velocidade da onda era igual à velocidade conhecida na época, para a luz.

$$
v = \lambda * f \tag{1}
$$

No sistema internacional de unidades (SI), a unidade de medida para a frequência é o ciclo por segundo ou o inverso do segundo (s-1 ), denominado **hertz** (Hz). Essa unidade leva o nome do cientista em reconhecimento ao trabalho realizado por Hertz (YOUNG; FREEDMAN, 2009).

Em meados do século XIX, época em que vivia Maxwell, só se conhecia como ondas eletromagnéticas a radiação infravermelha, a luz visível e a radiação ultravioleta. Tendo como ponto de partida as previsões da existência das ondas eletromagnéticas, H. R. Hertz chegou à descoberta das ondas que hoje são as conhecidas ondas de ondas de rádio. Após a descoberta dessas ondas, Hertz observou que elas apresentavam a mesma velocidade da luz visível (HALLIDAY; RESNICK; WALKER, 2016).

As ondas eletromagnéticas são obtidas pela oscilação de dois campos, um campo elétrico  $(\vec{E})$  perpendicular a um campo magnético  $(\vec{B})$  como mostrado na [figura 1.](#page-12-0) Da mesma forma que se produz ondas mecânicas na água por meio da agitação, podem-se produzir ondas eletromagnéticas no ar por meios da variação de uma corrente elétrica, do movimento de uma carga elétrica, de um campo elétrico ou magnético. A frequência das ondas produzidas é igual à da variação que a gerou (YOUNG; FREEDMAN, 2009).

<span id="page-12-0"></span>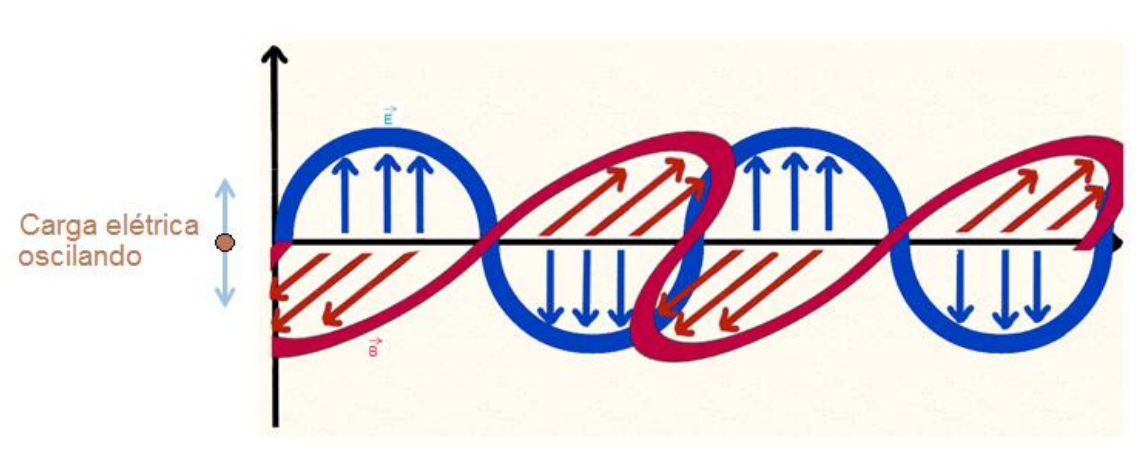

**Figura 1 - Geração de uma onda eletromagnética.**

Fonte: Desenvolvida pelo Autor, 2017.

O sol é a fonte predominante na emissão de ondas eletromagnéticas para a Terra, definindo assim, ambiente no qual a espécie humana evolui e se adapta. A todo instante o corpo humano é atingido por ondas eletromagnéticas, sejam sinais de rádio, televisão ou telefonia celular. Os sinais de Micro-ondas emitidos por aparelhos de radar podem chegar qualquer pessoa e assim atingir seu corpo. As ondas podem ter várias origens, podem ser provenientes das lâmpadas, dos motores quentes dos automóveis, das máquinas de raios X, dos relâmpagos e dos elementos radioativos existentes no solo. As ondas eletromagnéticas podem chegar à Terra tendo origem nas estrelas e em outros corpos de nossa galáxia e de outras galáxias. As ondas eletromagnéticas também viajam no sentido oposto, da Terra para outros locais. Alguns sinais de televisão, emitido na Terra desde o início das transmissões em 1950, já levaram informações de vários tipos a qualquer civilização tecnicamente sofisticada que porventura habite um planeta em órbita de uma das 400 estrelas mais próximas da Terra (HALLIDAY; RESNICK; WALKER, 2016).

Na [figura 2](#page-13-0) é mostrado o espectro eletromagnético em escala de comprimentos de onda, (e na escala de frequências correspondente). As extremidades da escala estão em aberto por que

o espectro eletromagnético não apresenta limites definidos. Em algumas regiões do espectro eletromagnético são utilizadas identificações específicas como raios X e micro-ondas. Essa região do espectro apresenta intervalos de comprimentos de onda, não muito bem definidos, onde são utilizados os mesmos tipos de fontes para geração das ondas e detectores de radiação. Em outras partes do espectro, como os sinais de TV e de rádio AM, tem-se bandas específicas legalmente utilizadas para fins comerciais ou outros propósitos. No espectro eletromagnético não há espaços vazios. Outra característica importante dessas ondas, é que não importando sua localização no espectro, todas elas propagando-se no vácuo, apresentam a mesma velocidade c  $= 3*10<sup>8</sup>$  m/s (HALLIDAY; RESNICK; WALKER, 2016).

As ondas eletromagnéticas apresentam a característica de cada tipo de onda ter origem em equipamentos distintos. Para a geração de ondas de rádio, utilizam-se circuitos elétricos oscilantes. Para a obtenção de ondas de raios X, são utilizadas oscilações que ocorrem na escala atômica ou a desaceleração de elétrons. Isso por conta da alta frequência apresentada por essas ondas (YOUNG; FREEDMAN, 2009).

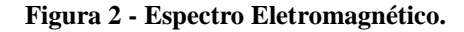

<span id="page-13-0"></span>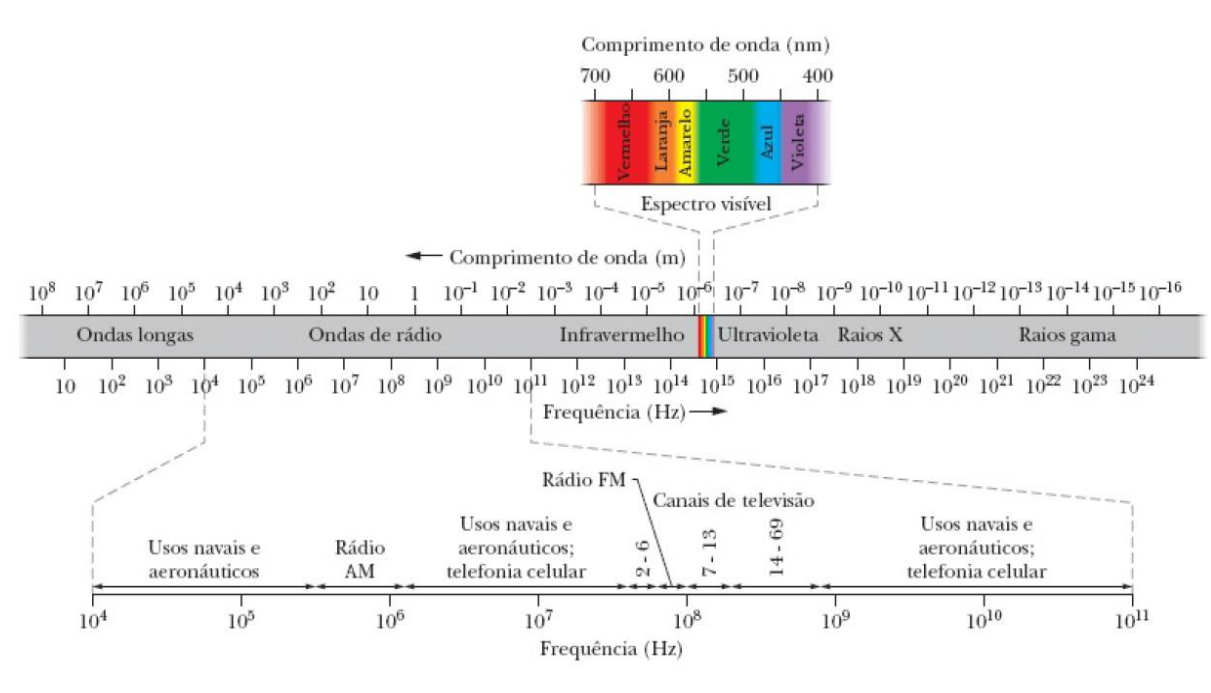

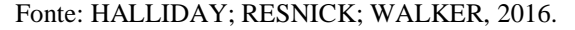

#### <span id="page-13-1"></span>**3.1 Ondas de Rádio**

Para a geração de ondas de rádio, utilizam-se circuitos elétricos onde a tensão elétrica e a corrente elétrica são variáveis. Para as ondas de rádio a frequência varia em uma escala de  $10<sup>2</sup>$  Hz a  $10^6$  Hz ou tratando do comprimento de onda, de  $10^6$  m  $10^2$  m. (GUIMARÃES; PIQUEIRA; CARRON, 2013).

A troca de informações entre um ponto que emite o sinal ondulatório (emissor) e um outro que recebe esses sinais (receptor) é realizado através das ondas de rádio. Sua aplicação abrange transmissões nas estações de rádio, transmissão das emissoras de televisão, comunicação por telefone e transmissão de dados pela internet. (GUIMARÃES; PIQUEIRA; CARRON, 2013).

As ondas eletromagnéticas apresentam no ar, maior alcance e maior velocidade que as ondas sonoras. Esse fenômeno ocorre porque o ar tem características próximas às do vácuo para a propagação das ondas eletromagnéticas, condição onde essas ondas apresentam maior velocidade. Em uma transmissão realizada por uma estação de rádio, como um programa de músicas, a pessoa que está recebendo o sinal sonoro das músicas, recebe esse sinal praticamente no mesmo instante em que ele é emitido e convertido em som (GUIMARÃES; PIQUEIRA; CARRON, 2013).

A Agencia Nacional de Telecomunicações (Anatel), classifica ondas com frequência entre 0 Hz a 3000 GHz como radiofrequências, conforme definição da União Internacional de Telecomunicações (UIT) (GUIMARÃES; PIQUEIRA; CARRON, 2013).

#### <span id="page-14-0"></span>**3.2 Micro-ondas**

As ondas classificadas como micro-ondas localizam-se no espectro eletromagnético, considerando a frequência, logo na sequência das ondas de rádio e antecede as ondas de infravermelho. Sua frequência varia entre 1 GHz e 100 GHz e seu comprimento de onda compreende valores de 1 mm a 1 m. (GUIMARÃES; PIQUEIRA; CARRON, 2013).

As primeiras aplicações das micro-ondas em radares se deram entre 1940 e 1950. O significado de "radar" (*Radio Detection and Ranging),* é detecção e localização por ondas de rádio. Porém, a substituição das ondas de rádio por micro-ondas trouxe um grande avanço no setor, haja vista que as micro-ondas apresentam menor comprimento que as ondas de rádio, possibilitando que ocorram menos os efeitos da difração (GUIMARÃES; PIQUEIRA; CARRON, 2013).

Em uma transmissão realizada por uma estação de rádio, quem possuir um receptor pode capturar o que está sendo emitido por essa estação. Por esse motivo, para se enviar informações a uma pessoa específica, as micro-ondas são mais adequadas que as ondas de rádio. Uma situação como a descrita, de um receptor específico, é o modo como se transmite a informação entre os aparelhos de telefonia celular. Outra vantagem das micro-ondas em relação às ondas de rádio está na frequência, como a frequência das micro-ondas é maior, possibilita maior tráfego de informações. Por outro lado, as micro-ondas também apresentam desvantagens em relação às ondas de rádio. Essa desvantagem está relacionada à necessidade de antenas de recepção e retransmissão do sinal. Isso se deve ao fato das micro-ondas não serem refletidas na alta atmosfera, necessitando dessas torres com uma distância em torno de 40 km (GUIMARÃES; PIQUEIRA; CARRON, 2013).

#### <span id="page-15-0"></span>**3.3 Raios X**

As ondas classificadas como raios X tiveram sua descoberta em 1895, tendo como responsável o físico alemão Wilhelm Conrad Röntgen. Esse tipo de onda não demorou muito para que passassem a ser utilizadas na medicina. Seu uso não se limita apenas a vê a estrutura óssea, mas se estende a outras estruturas do corpo, sendo bastante utilizados no diagnóstico de tumores e também em seu tratamento através da radioterapia. A aplicação dos raios x é bem ampla, sendo utilizados com muita frequência em aeroportos para verificar que materiais os passageiros transportam por exemplo nas malas (GUIMARÃES; PIQUEIRA; CARRON, 2013).

As ondas de raios X, assim como toda onda eletromagnética, quando se propagam no vácuo a velocidade de propagação é  $3*10^8$  m/s. uma característica importante desse tipo de onda é a absorção, os raios X apresentam absorção diferente para materiais de naturezas distintas. Por esse motivo, tem-se radiografias de diversas partes do corpo humano para diagnóstico de fraturas ósseas e de outras anomalias. Na obtenção de exames radiológicos como uma radiografia, leva-se em conta que elementos químicos pesados como cálcio e bário, absorvem essa radiação melhor que elementos químicos leves como hidrogênio, carbono e oxigênio. Assim as estruturas ósseas são visualizadas com nitidez em uma radiografia (OKUMO; CALDAS; CHOW, 1982).

Devido à absorção dos raios X ser diferenciada, dependendo do tipo de material onde essas ondas estão incidindo, a intensidade dos raios X decresce à medida que essa radiação vai atravessando determinados meios. O fenômeno da diminuição da intensidade dos raios X é conhecido como atenuação de raios X e é provocada pela absorção e pelo espalhamento do feixe de raios X. Quando se tem um feixe de raios X com mesma energia, o decréscimo é dado pela equação (2), onde I é a intensidade do feixe após a passagem através de um meio de espessura x; i é a intensidade inicial do feixe (I e I<sub>0</sub> são medidos em J/(m<sup>2\*</sup>s) ou W/m<sup>2</sup>); µ é o coeficiente de atenuação linear do meio, que depende do meio e da energia da radiação. O produto µ\*x deve ser adimensional (OKUMO; CALDAS; CHOW, 1982).

$$
I = I_0 * e^{-\mu * x} \tag{2}
$$

#### <span id="page-16-0"></span>**3.4 Infravermelho**

As ondas de infravermelho foram descobertas pelo astrônomo alemão Friedrich Wilhelm Herschel (1738 – 1822) em 1800, com a realização de experiências sobre as temperaturas das cores do espectro solar, onde ele observou que a temperatura dessa radiação era maior na região do vermelho e que a temperatura aumentava ainda mais além dessa região, com comprimento de onda maior e já localizados na faixa do espectro invisível ao olho humano (LEITE e PRADO, 2012).

Essas ondas de infravermelho são obtidas nas camadas eletrônicas mais externas dos átomos e moléculas. Situam-se na faixa de frequência de  $10^{12}$  Hz a  $10^{14}$  Hz. Seus comprimentos de onda variam entre a milionésima parte do metro  $(10^{-6} \text{ m})$  a 1 milímetro  $(10^{-3} \text{ m})$ (GUIMARÃES; PIQUEIRA; CARRON, 2013).

Para o ser humano, as ondas de infravermelho são invisíveis, porém, o corpo humano pode detectar essas ondas, agindo como sensor da radiação infravermelha. Quando uma pessoa se coloca próxima de um local onde há a emissão dessas ondas, como ao redor de uma fogueira, o corpo detecta essas ondas, absorvendo-as na forma de calor. Na superfície do Sol há a emissão de ondas em várias regiões do espectro eletromagnético, entre elas ondas de infravermelho, luz visível e ultravioleta. Todas essas ondas emitidas pelo Sol são fundamentais o desenvolvimento e para manter a vida na Terra (GUIMARÃES; PIQUEIRA; CARRON, 2013).

Existem vários materiais com sensibilidade à radiação infravermelha, podendo ser usados como sensores para acionamento ou desligamento de equipamentos eletrônicos, por exemplo. Na [figura 3](#page-17-0) tem-se um secador de mãos, normalmente encontrados em banheiros, que funciona automaticamente quando colocamos as mãos sob ele.

**Figura 3. Secador acionado por infravermelho.**

<span id="page-17-0"></span>

a) Secador desligado.

b) Secador ligado após a mão está sob o sensor infravermelho.

Esse equipamento possui um sensor que emite ondas na faixa do infravermelho e também capta ondas nessa mesma faixa do espectro eletromagnético, que são refletidas. Assim como nos secadores de mãos, há pias para a lavagem de mãos com o acionamento por infravermelho. Nesse caso, a radiações é refletida no interior da pia e retornam ao dispositivo. A colocação das mãos interceptando esse feixe aciona um mecanismo que libera o fluxo de água. A retirada das mãos faz com que o sistema volte à situação original, e o fluxo de água é interrompido (GUIMARÃES, PIQUEIRA e CARRON, 2013).

As ondas de infravermelho apresentam várias utilidades, entre elas destacam-se as formas como essas ondas são mais utilizadas pela população. Nesse caso, pode-se citar os controles remotos, que são bastante comuns para acionar aparelhos que se usa no dia-a-dia, como TV,

Fonte: Autor, 2018.

rádio, ar-condicionado, etc. O acionamento de um botão no controle remoto para exercer determinada função como mudar o canal de um aparelho de TV, por exemplo, faz-se com que um sinal de onda infravermelha seja emitido e posteriormente detectado por um sensor presente no aparelho que se deseje manusear através da utilização do controle remoto. (GUIMARÃES; PIQUEIRA; CARRON, 2013).

Para todos os valore de temperatura há emissão de ondas de infravermelho, ou seja, todo corpo com temperatura acima de -273 °C (pois não há registro de temperaturas abaixo desse valor, conhecido como zero absoluto) emite radiação infravermelha. Com o conhecimento dessa característica, pode-se utilizar detectores de infravermelho por exemplo, para a localização de aviões, pessoas e animais, e também para a determinação da temperatura destes corpos e objetos. Além das ondas de raios X, o infravermelho também é utilizado na área médica, permitindo a obtenção de imagens térmicas que chegam a diagnósticos não obtidos por exemplo, com a utilização apenas dos raios X (GUIMARÃES; PIQUEIRA; CARRON, 2013), (MOTA, MACHADO, *et al.*, 2011).

#### <span id="page-18-0"></span>**3.5 Wireless**

Há uma forma de comunicação, como a utilizada por onda de rádio ou na comunicação por telefones celulares, onde não se necessita de fios para essa finalidade. Esse tipo de troca de informações é conhecido como wireless. Para que se tenha a comunicação por wireless, os dispositivos envolvidos nesse processo podem localiza-se próximos, como é o caso da comunicação por Bluetooth, ou podem estar bem distantes, como é o caso da localização de aviões por radares. O termo wireless, significa comunicação sem fio (ALECRIM, 2008).

Como exemplo de utilização do wireless, tem-se as ondas de Bluetooth, bastante utilizadas atualmente em dispositivos de áudio como fones de ouvido e caixas de som. Além do Bluetooth, tem-se também o infravermelho, utilizado principalmente em controles remotos, a comunicação por rádio e TV, além do telefone Celular, com as tecnologias 3G e 4G. (LOUREIRO, NOGUEIRA, *et al.*, 2003), (ALECRIM, 2008).

A tecnologia do Bluetooth possibilita a troca de informações entre smartphones, tablets, computadores, caixas de som, fones de ouvido, entre outros dispositivos, sem a utilização de fios ou cabos. Essa comunicação pode ser realizada entre o mesmo tipo de equipamento, como entre celulares, ou entre equipamentos distintos, como é o caso de quando se manuseia um computador com a utilização de teclado e mouse sem fio. O surgimento da tecnologia Bluetooth é datado de meados da década de 1990, mais precisamente em 1994 (ALECRIM, 2008).

A origem da comunicação por Bluetooth se deu com a empresa fabricante de telefones celulares Ericsson, que na época, iniciou estudos sobre a possibilidade de desenvolvimento de uma tecnologia para a comunicação entre seus celulares e também os acessórios, através da utilização de ondas de rádio que não tivessem um custo elevado. Esse tipo de transmissão de dados visava a substituição dos tradicionais fios (cabos de dados) utilizados para transmitir dados entre dispositivos (ALECRIM, 2008), (LOUREIRO, NOGUEIRA, *et al.*, 2003).

Essa tecnologia passou a despertar interesse de várias empresas do ramo. Foi tanto, que em 1998 era fundado o SIG (Bluetooth Special Interest Group), uma associação das empresas Ericsson, Intel, IBM, Toshiba e Nokia. A partir daí o Bluetooth passou a ser utilizado no mundo inteiro, principalmente por conta da frequência utilizada para essa comunicação, que é uma frequência aberta e aceita internacionalmente (ALECRIM, 2008), (LOUREIRO, NOGUEIRA, *et al.*, 2003).

Ao longo dos anos, a tecnologia Bluetooth passou por evoluções onde foi ganhando novas versões. A versão atualmente mais utilizada é o Bluetooth 5, que teve seu lançamento no ano de 2016. Entre as principais vantagens dessa versão estão a possibilidade de comunicação com dispositivos a uma distância que pode chegar a 40 metros, ao invés de 10 metros permitidos nas versões anteriores. Outra vantagem é a velocidade na transmissão de dados que para a versão 5 chega a 50 Mb/s, superando a velocidade de 40 Mb/s apresentada na versão 4. (LOUREIRO, NOGUEIRA, *et al.*, 2003), (ALECRIM, 2008).

#### <span id="page-19-0"></span>**3.6 Exposição Prolongada à Radiação Eletromagnética**

A radiação eletromagnética é composta por vários tipos de ondas representadas na [figura](#page-13-0)  [2,](#page-13-0) onde essa radiação se estende desde as ondas com comprimento de onda da ordem de  $10^8$  m, denominadas ondas longas, localizadas na faixa conhecida como infravermelho, às ondas com comprimentos de onda da ordem de 10-16 m, representando ondas com energia bastante elevada (raios gama). A radiação na faixa de infravermelho é camada de radiação não ionizante e a radiação localizada na faixa de ultravioleta é chamada de radiação ionizante, por conta de sua energia ser elevada. A radiação ionizante provoca vários efeitos em organismos vivos, entre eles pode-se destacar a alteração no processo de divisão das células no organismo humano. O que se procura detalhar nessa seção do trabalho é o efeito da exposição prolongada do corpo humano às radiações de rádio e micro-ondas.

Diariamente boa parte da população utiliza telefones celulares. Esses dispositivos de comunicação operam com ondas eletromagnéticas localizadas no espectro eletromagnético, entre as ondas de rádio FM (*frequência modulada*) e as micro-ondas. Essas ondas utilizadas pelos celulares são chamadas ondas RF (*radiofrequência*), com frequência entre 3 kHz e 300GHz.

No espectro eletromagnético mostrado na [figura 2,](#page-13-0) há a classificação das ondas eletromagnéticas por faixa de frequência ou por intervalos de comprimento de onda. Além dessa divisão das ondas em grupos, há outra classificação, relacionada ao efeito que a radiação causa em organismos vivos. Para essa classificação, ondas localizadas na região de infravermelho (ondas eletromagnéticas com frequência menor que a frequência da luz vermelha) e luz visível são denominadas radiação não ionizante e as ondas pertencentes à faixa do ultravioleta (ondas eletromagnéticas com frequência maior que a frequência da luz violeta) são denominadas radiação ionizante (American Cancer Society, 2018).

Uma característica das ondas RF é apresentar frequência abaixo da apresentada pelas ondas ionizantes. Não sendo, portanto, capaz de causar câncer. Esse fato se explica por conta dessa radiação não possuir energia suficiente para modificar o DNA das células. As ondas que podem causar esse efeito danoso às células são ondas localizadas na faixa do ultravioleta como é o caso dos raios X e os raios gama (American Cancer Society, 2018).

#### <span id="page-21-1"></span>**4 METODOLOGIA**

#### <span id="page-21-2"></span>**4.1 Conhecendo o aplicativo**

Essas informações iniciais têm como objetivo orientar os usuários acerca da utilização deste aplicativo, para facilitar e tornar mais ágil seu manuseio.

<span id="page-21-0"></span>A tela inicial do App possui uma descrição do aplicativo. Para acessar o conteúdo presente, o usuário deve clicar no botão que dá acesso a uma lista de menus. O botão é mostrado na [figura 4.](#page-21-0)

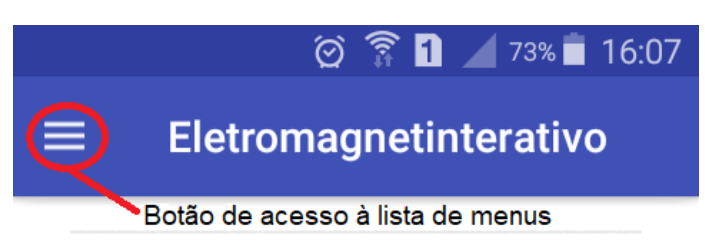

**Figura 4. Botão de acesso aos menus do App.**

Fonte: autor, 2018.

Após clicar no botão indicado acima, surgirá uma lista de menus como indicado na [figura](#page-22-0) 

<span id="page-22-0"></span>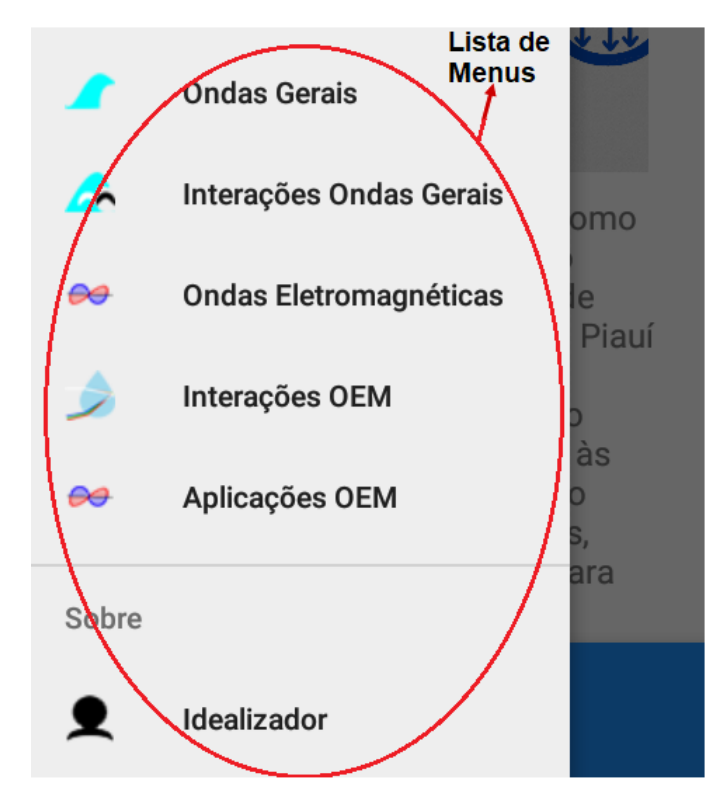

**Figura 5. Lista de menus do App.**

Fonte: autor, 2018.

<span id="page-22-1"></span>Após escolhido o menu da lista, surgirá uma tela, na qual aparece em sua parte inferior uma barra de botões com opções de navegação entre outras telas. A barra de botões é mostrada [figura 6.](#page-22-1)

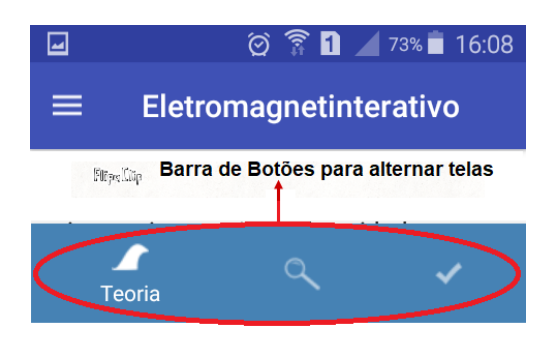

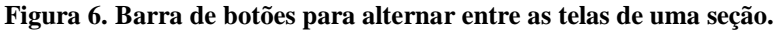

Fonte: autor, 2018.

Para alternar entre as várias telas, o usuário deve utilizar preferencialmente os menus presentes na lista mostrada na [figura 4,](#page-21-0) ou a barra de botões também na [figura 6.](#page-22-1) Não se deve utilizar o botão voltar do aparelho em que se está utilizando o App, pois fazendo isto o usuário sairá do aplicativo, retornando à tela temporária que surge ao iniciar o aplicativo. O botão voltar é mostrado na

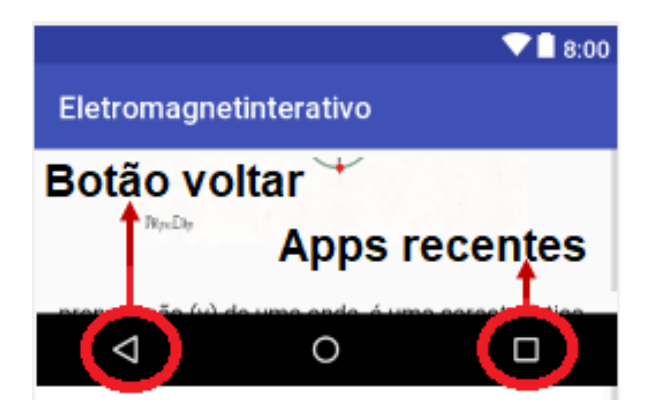

<span id="page-23-0"></span>**Figura 7. Imagem mostrando o botão utilizado para voltar em um smartphone ou tablet com Android.**

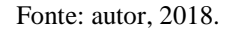

Caso o usuário utilize o botão voltar sem querer, basta clicar sobre a imagem que aparece mais abaixo nessa tela. Fazendo isso o acesso ao Aplicativo é reestabelecido.

Para o desenvolvimento desse aplicativo, utilizou-se o Software Android Studio, nesse programa a linguagem abordada é o Java e, nessa linguagem a representação de números em potências é feita da seguinte forma x^y (lê-se x elevado a y. para representar a velocidade das ondas eletromagnéticas no vácuo, por exemplo, usa-se  $c = 3*10^8$  m/s. Outra forma que o Java entende é especificamente para a representação de números em potências de dez. Para inserir no aplicativo, por exemplo a velocidade das ondas eletromagnéticas no vácuo  $3*10<sup>8</sup>$  m/s), pode utilizar a seguinte representação (3E8), a letra E substitui a base dez da potência e o sinal de multiplicação. Nessa forma de representar o número, a letra (e) pode ser maiúscula ou minúscula, não há distinção entre os dois formatos da letra.

#### <span id="page-23-1"></span>**4.2 Guia de utilização do produto educacional com orientações do professor.**

Esse aplicativo é dividido em cinco menus como indica a [figura 5,](#page-22-0) o primeiro, refere-se a alguns conceitos de ondas de uma forma mais geral, onde é possível mostrar o conceito de frequência e período de com a utilização de imagem animada (GIF - Graphics Interchange Format), mostrada na [figura 8.](#page-24-0)

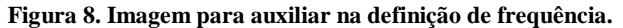

<span id="page-24-0"></span>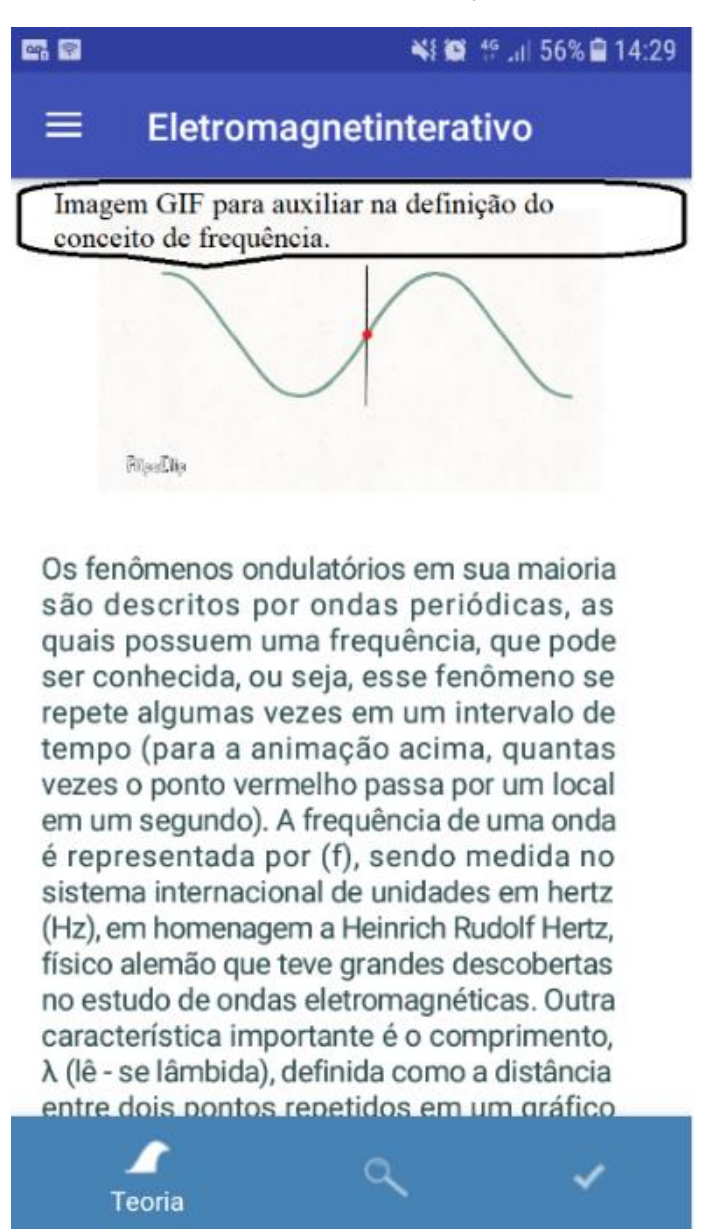

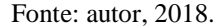

Com a utilização dessa imagem, pode-se observar a oscilação do ponto vermelho e a partir dessa oscilação define-se a frequência e também o período do movimento repetitivo.

Tratando ainda da primeira parte, tem-se algumas curiosidades referentes às ondas e que acontecem diariamente e nem sempre são relacionados ou observados como fenômenos ondulatórios. A tela de curiosidades é mostrada na [figura 9.](#page-25-0)

#### **Figura 9. Tela de curiosidades.**

<span id="page-25-0"></span>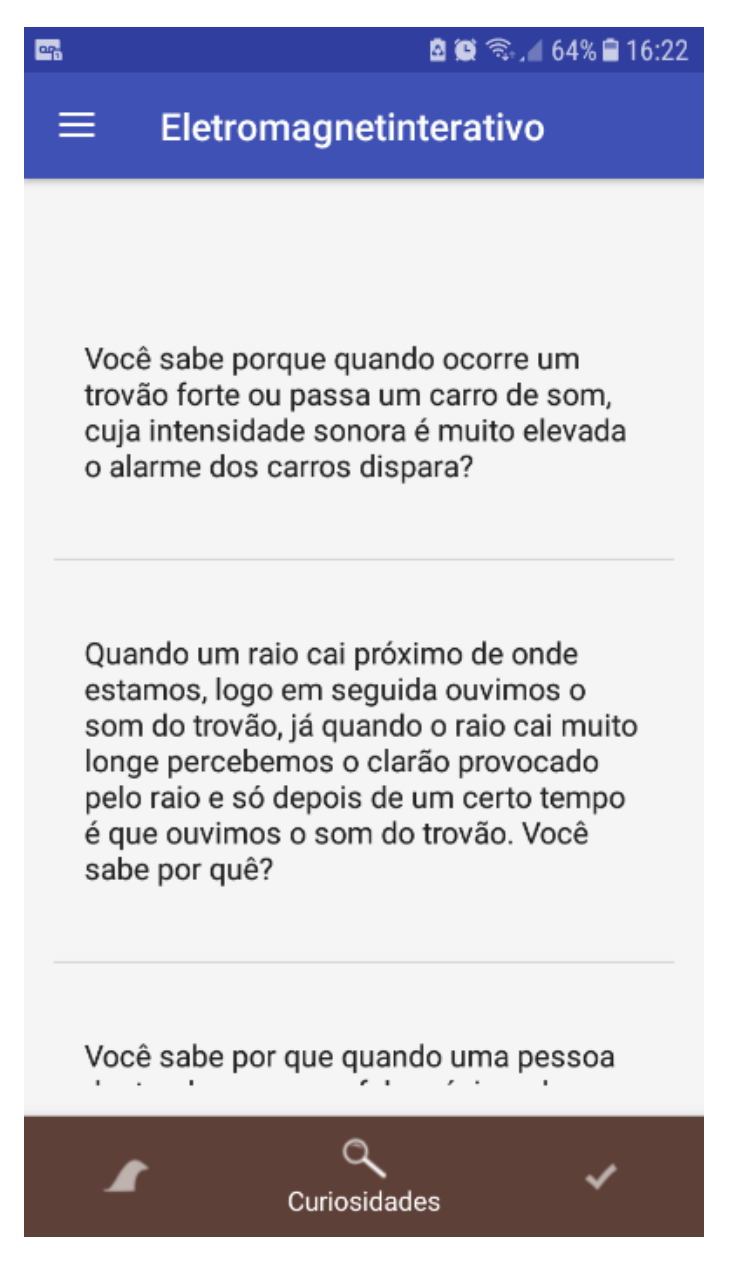

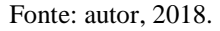

Para que o estudante veja a resposta da curiosidade basta clicar sobre o texto de cada curiosidade. Após o click a resposta é exibida em uma mensagem que aparece com um fundo escuro.

Ainda na parte de ondas de uma forma geral, tem-se os exercícios tratando de fenômenos ondulatórios com todas as classificações. Nessa tela há o enunciado da questão, em algumas questões também existe a figura para que se retire alguma informação importante para a resolução da referida questão, incluindo imagens animadas (GIF), três alternativas para a

<span id="page-26-0"></span>escolha de apenas uma correta e um botão onde é possível acessar uma dica para facilitar a resolução. Essa tela é mostrada na [figura 10.](#page-26-0)

#### **Figura 10. Tela de exercícios para ondas gerais.**

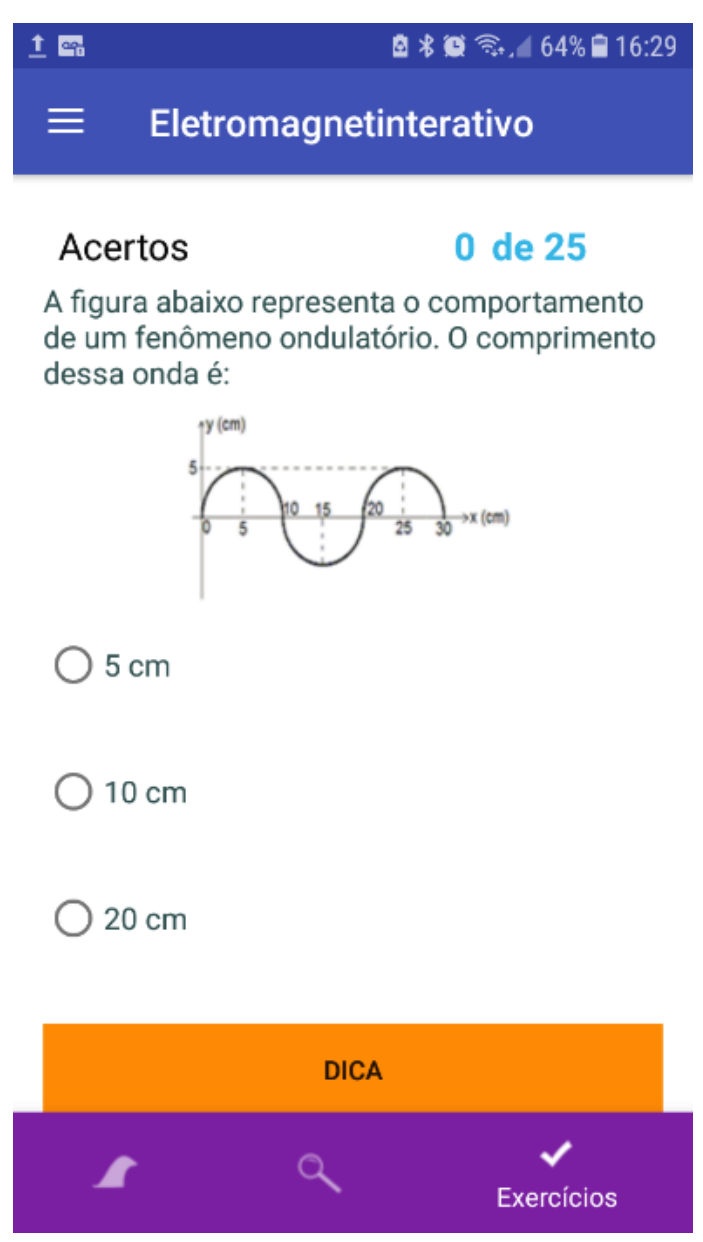

Fonte: autor, 2018.

Quando o usuário escolhe uma opção, surge uma mensagem informando se a resposta está correta ou errada e o número de acertos é modificado, caso a resposta esteja correta. Caso a resposta esteja errada, surge a mensagem informando que houve o erro e surge uma caixa de diálogo onde o usuário pode pedir uma dica para facilitar a resolução da questão ou se preferir passar para a próxima questão sem tentar responder novamente à questão que errou. A caixa de diálogo com as duas possibilidades é mostrada na [figura 11.](#page-27-0)

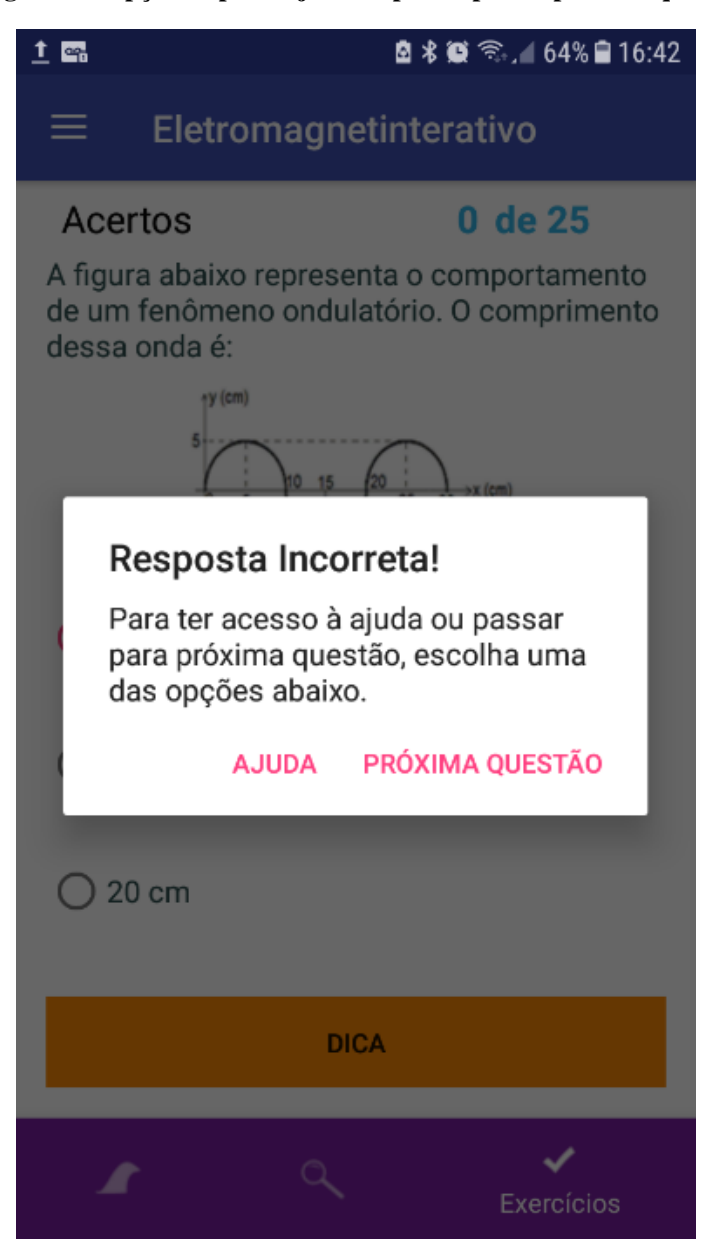

<span id="page-27-0"></span>**Figura 11. Opção de pedir ajuda ou passar para a próxima questão.**

Fonte: autor, 2018.

 A caixa de diálogo mostrada na [figura 11](#page-27-0) só desaparece quando se escolhe uma das opções.

O segundo menu da [figura 5,](#page-22-0) interações ondas gerais, oferece acesso a um recurso onde a pessoa que está utilizando o App inserindo o valor para a frequência e para a velocidade de propagação de uma onda e clicando no botão calcular comprimento de onda, terá como resposta o valor do referido comprimento como mostra a [figura 12.](#page-28-0) Apesar de estar indicando que o botão calcula o comprimento da onda, se no lugar da frequência colocar o valor do comprimento de onda e clicar no botão, o valor exibido será o valor da frequência, isso porque essa área de cálculo está condicionada à equação (1).

**Figura 12. Recurso para o cálculo de λ ou f.**

<span id="page-28-0"></span>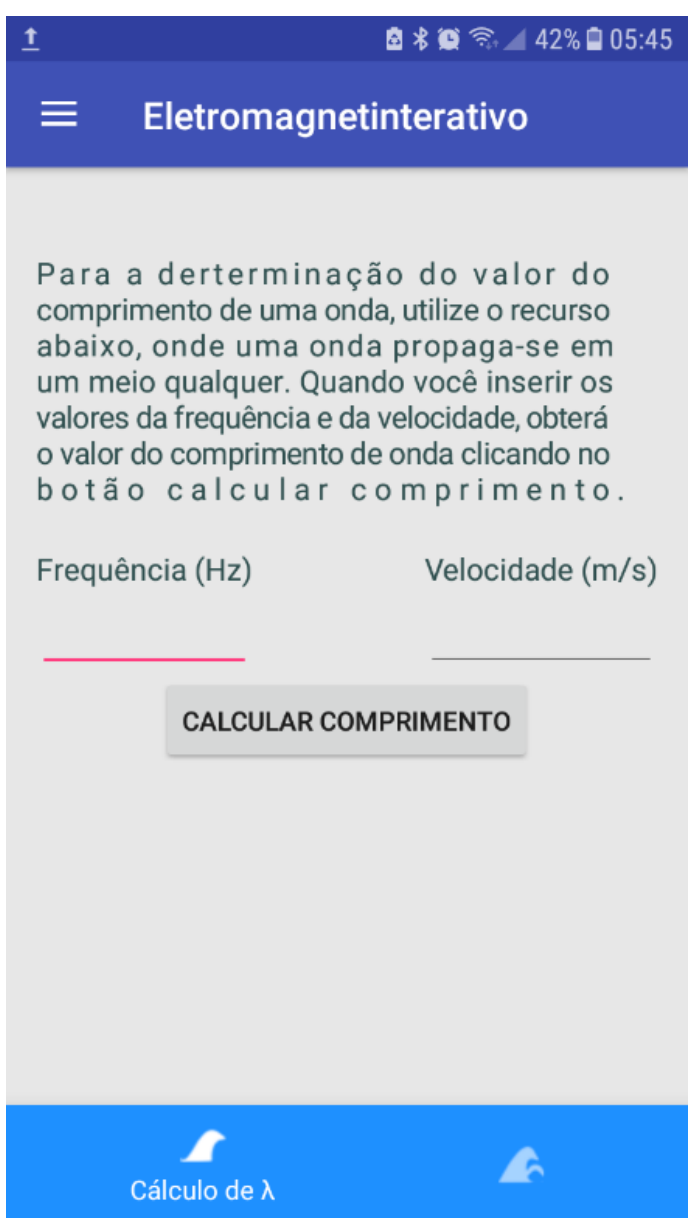

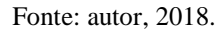

A segunda tela do menu interações ondas gerais possibilita a construção de um gráfico animado, em tempo real, de uma onda, onde esse gráfico mostra todas as características relacionadas à onda. Para isso, o usuário movendo a barra mostrada na [figura 13](#page-29-0) varia o valor da frequência e com isso, altera o comprimento da onda mostrada no gráfico.

#### <span id="page-29-0"></span>**Figura 13. Gráfico de uma onda com as características em tempo real.**

Barra utilizada para variar a frequência

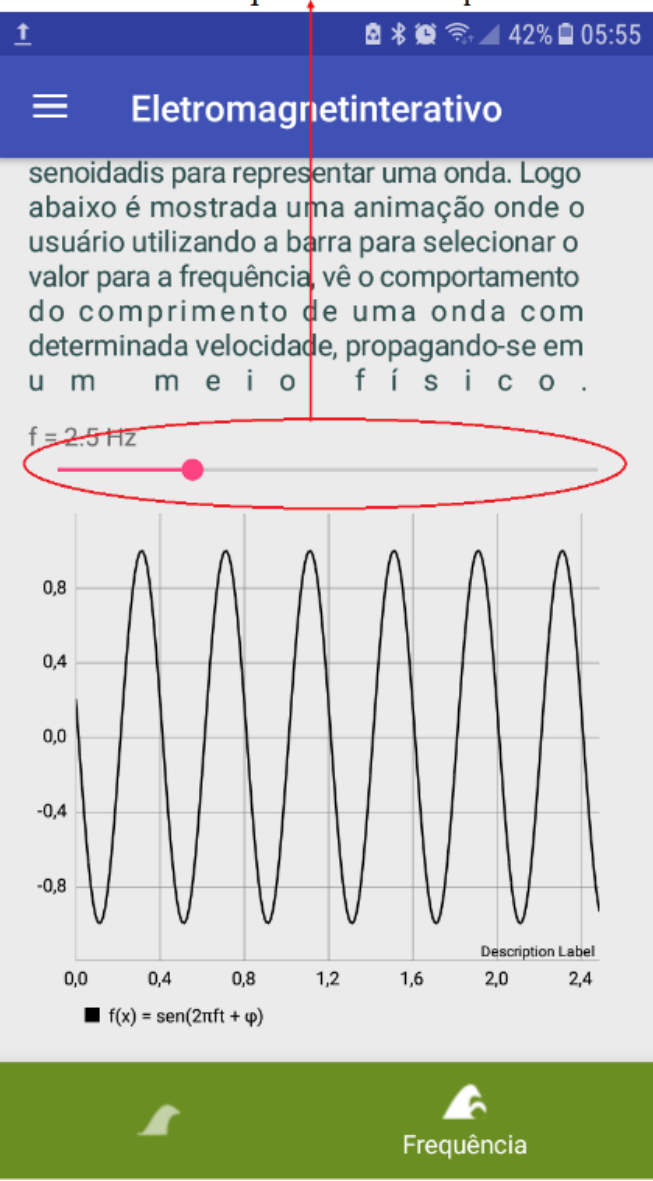

Fonte: autor, 2018.

O menu seguinte, também na [figura 5](#page-22-0), é o referente às ondas eletromagnéticas. Nesse menu tem-se as mesmas telas do primeiro, teoria, curiosidades e exercícios. Na tela referente à teoria, tem-se informações de como se gera uma onda eletromagnética e como é sua propagação em determinados meios. A tela de curiosidades apresenta algumas curiosidades exclusivamente ligadas a esse tipo de onda. Os exercícios também são tratando exclusivamente de ondas eletromagnéticas, a [figura 14](#page-30-0) mostra essa tela.

<span id="page-30-0"></span>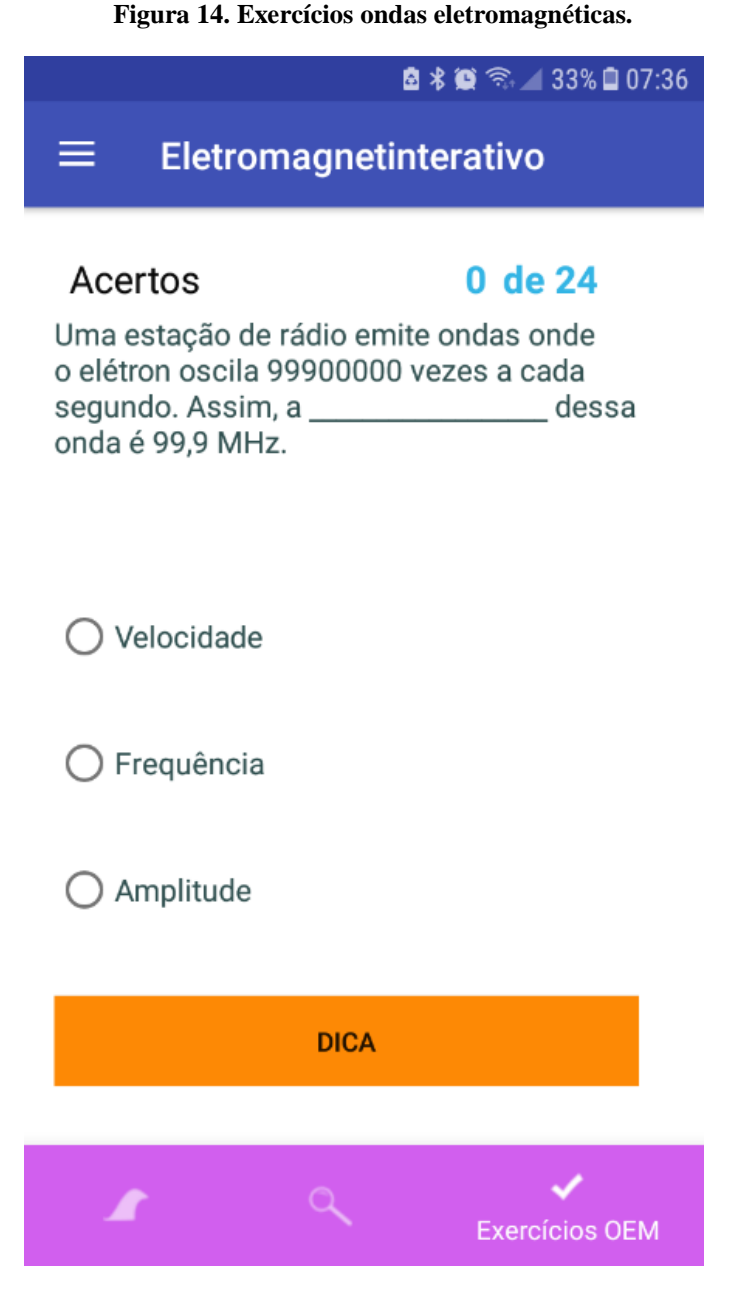

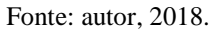

Na parte denominada interações ondas eletromagnéticas (OEM), na primeira tela tem-se a classificação dessas ondas de acordo com a faixa de frequência e ordem de grandeza do comprometimento de onda como mostra a [figura 15.](#page-31-0)

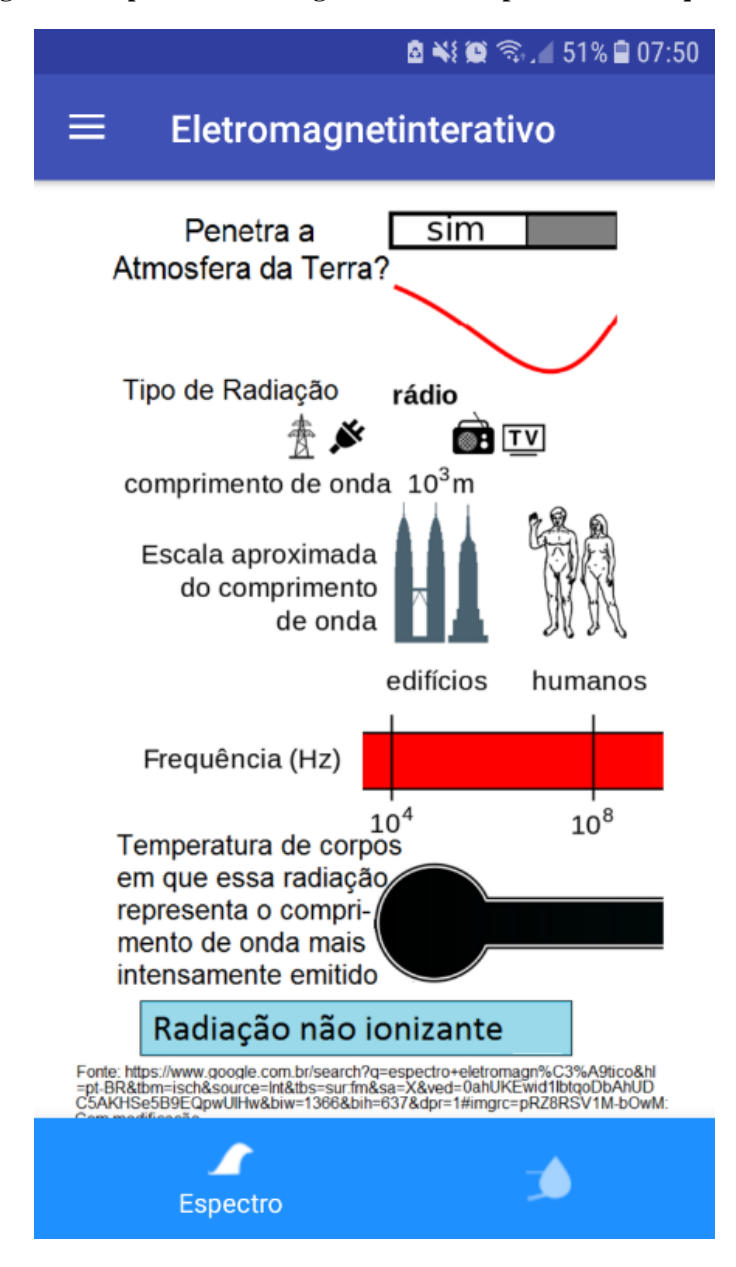

<span id="page-31-0"></span>**Figura 15. Espectro Eletromagnético dividido por faixa de frequência.**

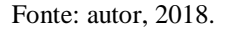

Na segunda tela é possível conhecer o tipo de onda, inserindo no App o valor da frequência e clicando no botão obter valor de λ. Nessa tela mostrada na [figura 16,](#page-32-0) a velocidade de propagação da onda é o valor  $c = 3*10^8$  m/s, assim através da equação (1) obtém-se o comprimento da onda em questão e com o auxílio da tela da [figura 15](#page-31-0) é possível identificar o tipo de radiação que possui a frequência inserida.

<span id="page-32-0"></span>**Figura 16. Espaço para inserir o valor da frequência de uma radiação eletromagnética.**

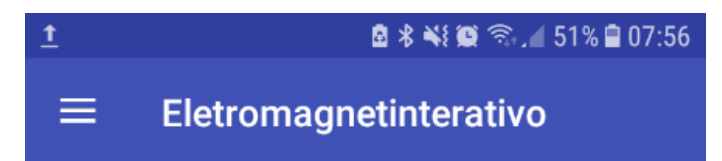

Uma onda eletromagnética, seja que classificação ela receba, propagase-se no vácuo com a mesma velocidade (3\*10^8 m/s). A área abaixo, considera uma onda eletromagnética no vácuo. Insira o valor da frequência para essa onda, click em obter valor e veja o valor do comprimento apresentado para a respetiva onda.

Digite o valor da frequência em hertz

**OBTER VALOR DE λ** 

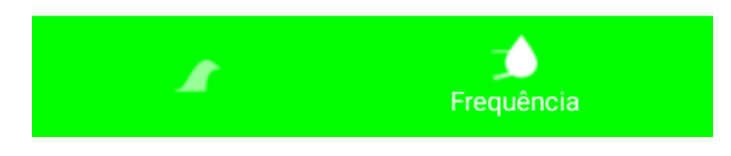

Fonte: autor, 2018.

O professor pode utilizar essa parte do App para fazer com que os alunos investiguem que objetos podem causar interferência em determinado tipo de radiação a partir do conhecimento da ordem de grandeza do comprimento da onda.

O próximo menu chamado aplicações, refere-se às várias aplicações a que se destinam esse tipo de radiação. Iniciando pelos raios-x, essa tela apresenta algumas características especificas dessas ondas, como penetração em determinados meios, e suas principais utilidades como mostra a figura?

#### **Figura 17. Tela de aplicações dos raios - x.**

<span id="page-33-0"></span>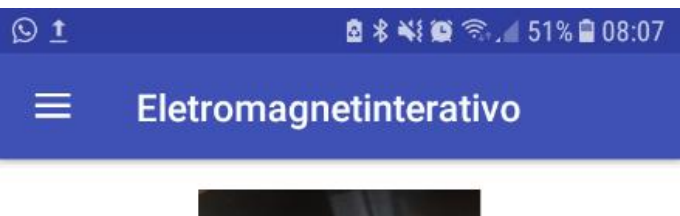

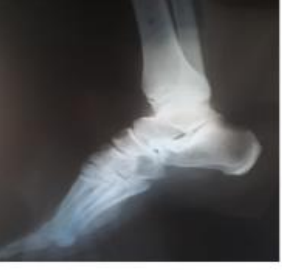

Os raios X foram descobertos em 1895 pelo físico alemão Wilhelm Conrad Röntgen, logo em seguida passaram a ser utilizados na medicina. Seu uso não se limita apenas a vê a estura óssea, mas se estende a outras estruturas do corpo, sendo bastante utiliza dos no diagnóstico de tumores e também em seu tratamento através da radioterapia. A aplicação dos raios x é bem ampla, sendo uti lizados com muita frequência em aeroportos para verificar que materiais os passageiros transportam por exemplo nas malas.

# Atenuação dos raios X

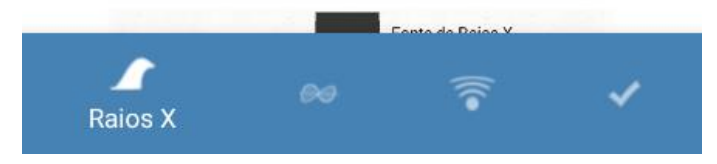

Fonte: autor, 2018.

A tela seguinte traz especificações sobre os raios infravermelhos, especificando suas aplicações e suas características que os diferenciam das demais radiações. Para essa seção os alunos podem ser incentivados a investigar por exemplo a formação de imagens térmicas e a possibilidade de visão noturna.

#### **Figura 18. Aplicações dos raios infravermelhos.**

<span id="page-34-0"></span>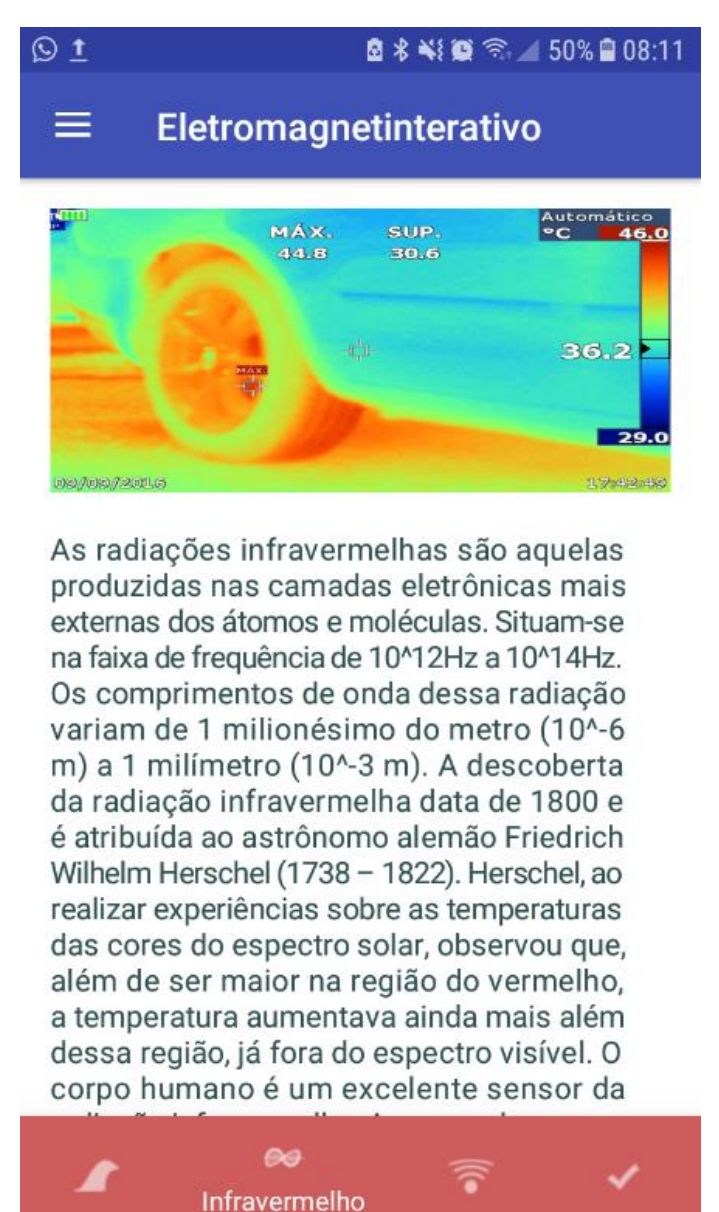

Fonte: autor, 2018.

 $\mathbf{r}$ 

A terceira tela desse menu trata do Bluetooth como por exemplo, velocidade na transmissão de dados. Aqui o professor pode sugerir ao aos alunos por exemplo, descobrir em quanto tempo ocorre a transferência de determinado arquivo a partir das informações da capacidade de transmissão do Bluetooth, que da capacidade de transmissão do Bluetooth, que depende da versão utilizada e também conhecendo o tamanho do arquivo. Essa tela é mostrada na [figura 19.](#page-35-0)

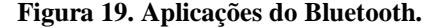

<span id="page-35-0"></span>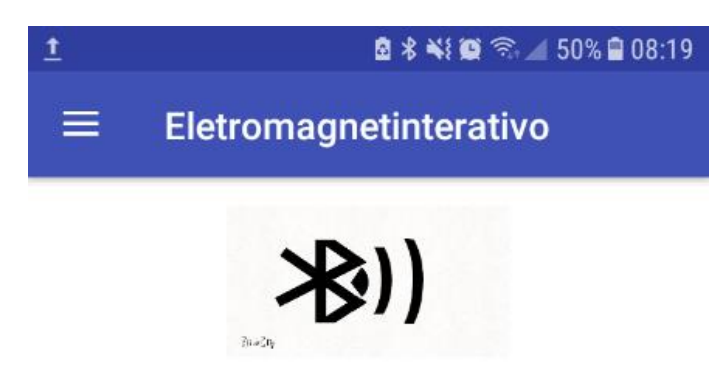

A comunicação sem fio (wireless) possibilita a transferência de dados sem a utilização de fios. Nessa forma de comunicação, os dispositivos que se comunicam podem está próximos ou muito distantes, depende do tipo de ondas envolvido no processo. Atualmente as formas de utilização de wireless são LTE, LTE-Advanced, wi-fi, infravermelho, bluetooth, comunicação por satélite, telefonia celular (3G e 4G), radio broadcast (radio AM eFM e Rádio de comunicação entre aviões, navios, etc.) entre outras.

# **Bluetooth**

O Bluetooth é uma tecnologia de comunica ção sem fio que permite a computadores, smartphones, tablets e outros trocarem dados entre si e se conectem a mouses,

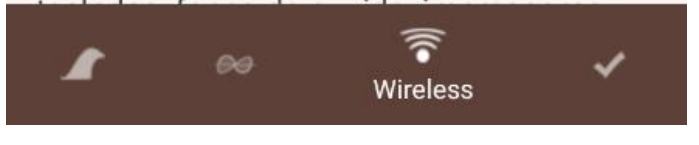

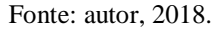

A última tela das aplicações da radiação eletromagnética traz a caracterização das microondas, destacando as principais aplicações como na telefonia celular, comunicação entre aeronaves entre outras. Nessa parte o App pode ser utilizado para que os alunos conheçam as diferenças entre as formas de comunicação como as ondas de rádio (AM e FM), TV, internet e telefonia, essa última tela com conteúdo é mostrada na [figura 20.](#page-36-0)

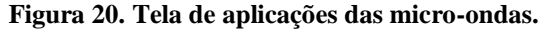

<span id="page-36-0"></span>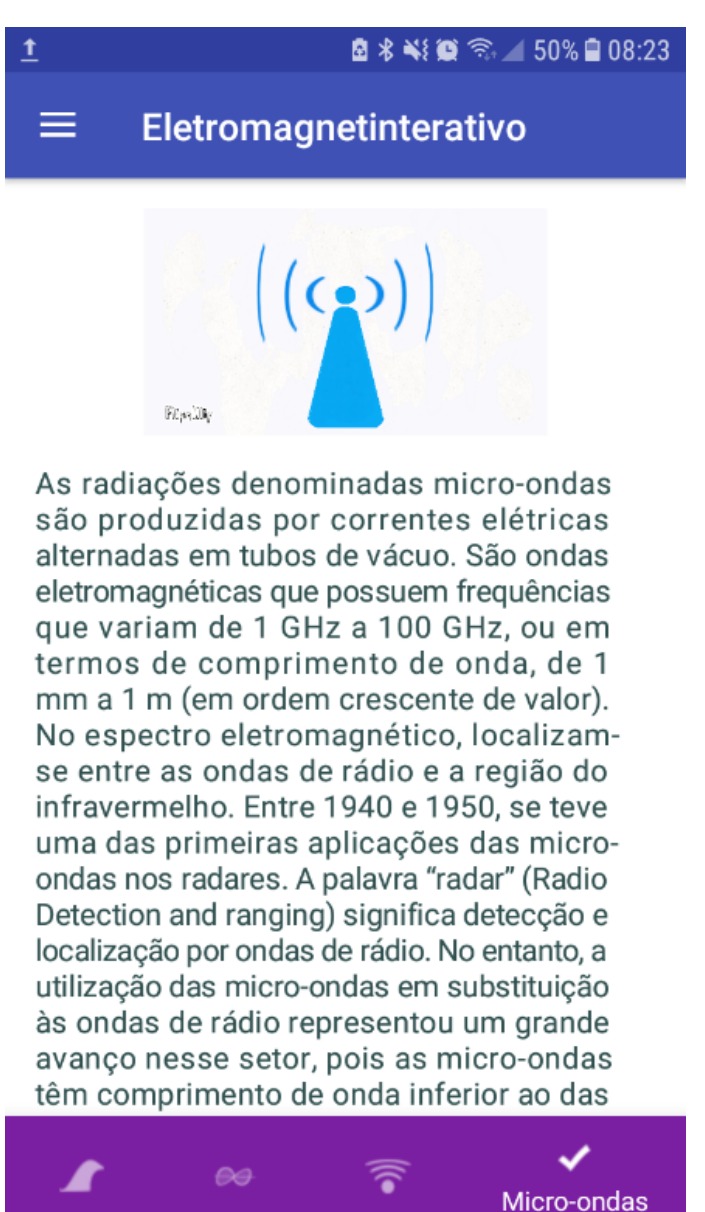

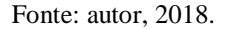

Essa última parte, com aplicações das ondas eletromagnéticas, é destinada a chamar à atenção dos alunos para a importância das radiações tanto na área médica como na área tecnológica, que desenvolve vários equipamentos e dispositivos para que torne as tarefas diárias do ser humano mais ágeis e facilitadas.

## <span id="page-37-0"></span>**5 CONCLUSÕES**

Esse aplicativo pode ser levado à sala de aula pelo professor para mediar o processo de ensino e aprendizagem, nesse caso o professor deve realizar um planejamento sobre o que vai ser abordado em sala, fazendo uma sequência para ser seguida pelo aluno. Essa sequência deve orientar o aluno a estudar a parte específica do conteúdo que o professor vai abordar no dia em que pretende fazer uso do aplicativo. Mas esse aplicativo também pode ser utilizado pelo aluno que queira por conta própria melhorar seus conhecimentos acerca desses conceitos ou conhecêlos pela primeira vez, pois a aplicação é de fácil manuseio, todas as informações presentes nela são utilizadas off-line, não necessitando que o aparelho celular esteja conectado à internet e o tamanho do arquivo é pequeno, necessitando apenas de 13 MB de espaço em memória do aparelho celular.

Apesar desse aplicativo ter sido desenvolvido para alunos da 3ª série do ensino médio, pode-se sugerir seu uso também com alunos da 2ª série, quando estiver abordando o capítulo de ondulatória, pois nele há uma revisão de conceitos e fenômenos ondulatórios, que são utilizados tanto na segunda série quanto na terceira série, já alguns conceitos são comuns a ondas mecânicas e às ondas eletromagnéticas.

Esse aplicativo será disponibilizado na loja de aplicativos da Google, mas também pode ser acessado no endereço [https://1drv.ms/u/s!Akin8SO145sQhpZTRU5oSSV-reTrzw,](https://1drv.ms/u/s!Akin8SO145sQhpZTRU5oSSV-reTrzw) onde se encontra o arquivo compactado (apk) que pode ser baixado e instalado direto no Smartphone ou Tablet.

## <span id="page-38-0"></span>**REFERÊNCIAS**

ACTION, P. Portal Action. **Portal Action**, 2016. Disponivel em: <http://www.portalaction.com.br/inferencia/572-comparacao-de-medias-varianciasdiferentes>. Acesso em: 02 jun. 2018.

ALECRIM, E. Inforwester. **Inforwester**, 2008. Disponivel em: <https://www.infowester.com/bluetooth.php>. Acesso em: 21 abr. 2018.

ALMEIDA, M. J. P. M. D. Ensino de Física: para repensar algumas concepções. **Cad.Cat.Ens.Fís.**, Florianópolis, v. 9, p. 20-26, Abr. 1992. ISSN 1.

AMERICAN Cancer Society. **American Cancer Society**, 2018. Disponivel em: <https://www.cancer.org/cancer/cancer-causes/radiation-exposure/cellular-phones.html>. Acesso em: 12 nov. 2018.

BESSA, V. D. H. **Teorias da Aprendizagem**. Curitiba: IESDE, Brasil S.A, 2008. 57-63 p. Disponivel em:  $\langle \text{http://files.psicologandoja.webnode.com.br/200000064-}\rangle$ e4114e50b2/teorias\_da\_aprendizagem\_online.pdf>. Acesso em: 10 maio 2017.

BITTENCOURT, P. A. S.; ALBINO, J. P. O uso das tecnologias digitais na educação do século XXI. **Revista Ibero-Americana de Estudos em Educação**, v. 12, p. 205-215, 2017. ISSN 1.

BORDENAVE, J. D.; PEREIRA, A. M. **Estratégias de Ensino-Aprendizagem**. 30. ed. Petrópolis, RJ: Vozes, 2010.

BOROCHOVICIUS, E.; TORTELLA, J. C. B. Aprendizagem Baseada em Problemas: um método de ensino-aprendizagem e suas práticas educativas. **Ensaio: aval. pol. públ. Educação**, Rio de Janeiro, v. 22, p. 263-294, jun. 2014. ISSN 83.

BRIOSCHI, M. L.; YENG, L. T.; TEIXEIRA, M. J. Diagnóstico Avançado em Dor por Imagem. **Researchgate**, jan. 2007.

CHIOFI, L. C.; OLIVEIRA, M. R. F. D. O Uso das Tecnologias Educacionais como Ferramenta Didática no Processo de Ensino e Aprendizagem. **II Seminário de Pesquisa do CEMAD**, 29 - 31 jul. 20014.

COELHO, M. N. Uma Comparação entre Team-Based Learning e Peer-Instruction e Avaliação do Potencial Motivacional de Métodos Ativos em Turmas de Física do Ensino Médio. **Experiências em Ensino de Ciências**, v. 13, 2018. ISSN 4.

CONRADO, D. M.; NUNES-NETO, N. F.; EL-HANI, C. N. Aprendizagem Baseada em Problemas (ABP) na Educação Científica como Estratégia para Formação do Cidadão Socioambientalmente Responsável. **Revista Brasileira de Pesquisa em Educação em Ciências**, v. 14, 2014. ISSN 2.

FARIAS, A. A. D.; CÉSAR, C. C.; SOARES, J. F. **Introdução à Estatística**. 2. ed. Rio de Janeiro: LTC, 2008.

FORMANSKI, F. N.; ALVES, J. B. Gamificação Aplicada à Aprendizagem de Grupo. **XI CONGRESSO NACIONAL DE EXCELÊNCIA EM GESTÃO**, 13 e 14 ago. 2015.

GARCIA, J. N. **Manual de aprendizagem:** linguagem, leitura e escrita Matemática. Porto Alegre, RS: Artmed, 1998.

GUIMARÃES, O.; PIQUEIRA, J. R.; CARRON, W. **Física Ensino Médio**. 1. ed. São Paulo: Ática, v. 3, 2013.

HAARTSEN, J. BLUETOOTH—The universal radio interface for ad hoc, wireless connectivity. **Researchgate**, 1998. ISSN 3.

HALLIDAY, D.; RESNICK, R.; WALKER, J. **Fundamentos de Física**. 10. ed. Rio de Janeiro: LTC, v. 4, 2016.

KENSKI, V. M. Educação e tecnologias: o novo ritmo da informação. **Bolema**, Rio Claro - SP, v. 29, p. 428-434, abr. 2015. ISSN 51.

LECHETA, R. R. **Google Android aprenda a criar aplicações para dispsitivos móveis com o Android SDK**. 4. ed. São Paulo: Novatec, 2015.

LEITE, D. D. O.; PRADO, R. J. Espectroscopia no infravermelho: uma apresentação para o Ensino Médio. **Revista Brasileira de Ensino de F´ısica**, Cuiabá, jun. 2012. ISSN 2.

LOUREIRO, A. A. F. et al. Redes de Sensores Sem Fio. **XXI Simpósio Brasileiro de Redes de Computadores**, 2003.

MACHADO, G. M. InforEscola. **InforEscola**. Disponivel em: <https://www.infoescola.com/biografias/vigotski/>. Acesso em: 10 maio 2018.

MEYER, M. Oficina da net. **oficina da net**, 2017. Disponivel em: <https://www.oficinadanet.com.br/post/13939-a-historia-do-android>. Acesso em: 12 ago. 2018.

MINISTÉRIO DA EDUCAÇÃO. PCN + FIS. **PNN + FIS**, 2000. Disponivel em: <http://www.sbfisica.org.br/arquivos/PCN\_FIS.pdf>. Acesso em: 12 ago. 2017.

MOTA, C. P. et al. Estudo da emissão de raios infravermelho próximo em processos de soldagem a arco. **Soldagem & inspeção**, Uberlândia, mar. 2011.

OKUMO, E.; CALDAS, I. L.; CHOW, C. **Física para Ciêcias Biológicas e Biomédicas**. São Paulo: Harbra ltda, 1982.

OSTERMANN, F.; CAVALCANTI, C. J. D. H. **Teorias de Aprendizagem**. 1. ed. Porto Alegre: Biblioteca Central da UFRGS, 2011.

OSTERMANN, F.; CAVALCANTI, C. J. D. H. **Teorias de Aprendizagem**. 1. ed. Porto Alegre: Biblioteca Central da UFRGS, 2011.

PEREZ, M. D. C.; VIALI, L.; LAHM, R. A. Aplicativos para Tablets e Smartphones no Ensino de Física. **Ciêcias&Ideias**, v. 7, p. 155-172, 2016. ISSN 1.

PORVIR. **Porvi.org**, 2016. Disponivel em: <http://porvir.org/aprendizagem-baseado-emproblemas/>. Acesso em: 09 out. 2017.

REINALDO, F. et al. Impasse aos Desafios do uso de Smartphones em Sala de Aula: Investigação por Grupos Focais. **Revista lbérica de Sistemas e Tecnologias de Informação**, set. 2016. ISSN 19.

REZENDE, F.; OSTERMANT, F. A prátrica do professor e a pesquisa em ensino de física: novos elementos para repensar essa relaçao. **Caderno Brasileiro de ensino de Física**, Porto Alegre, RS, v. 22, p. 316-337, Dez. 2005. ISSN 3.

RODRIGUES, C. et al. E-books didáticos nos ambientes de aprendizagem. **Revista da Faculdade de Biblioteconomia e Comunicação da UFRGS**, v. 21, abr. 2015. ISSN 1.

SILVA, N. C. D. Física Moderna e Técnicas Computacionais: como "ver" o átomo de Hidrigênio. **Caderno Brasileiro de Ensino de Física**, v. 33, p. 667 - 696, set. 2016. ISSN 2.

SOUSA, S. C.; DOURADO, L. Aprendizagem Baseada em Problemas (ABP): Um método de Aprendizagem Inovador para o Ensino Educativo. **HOLOS**, v. 5, p. 182-200, 2015.

SOUZA, A. N. D.; GOMES, L. Uso de um aplicativo androids para simulação e o ensino de Física Moderna. **I Seminário de Projetos Integrados**, Nova Marabá - PA, 21-25 set. 2015.

SOUZA, J. S.; FERRÃO, M. F. Aplicações da espectroscopia no infravermelho no controle de qualidade de medicamentos contendo diclofenaco de potássio. Parte I : Dosagem por regressão multivariada. **Revista Brasileira de Ciências Farmacêuticas**, v. 42, set. 2006. ISSN 3.

TORRES, V. P.; AROCA, R. V.; BURLAMAQUI, A. F. Ambiente de Programação Baseado na Web para Robótica Educacional de Baixo Custo. **Holos**, v. 5, 2014.

VENTURA, B. Ciência Hoje. **Ciência Hoje**, jun. 2010. ISSN 346. Disponivel em: <http://cienciahoje.org.br/artigo/ligacao-perigosa/>. Acesso em: 02 ago. 2018.

VIERA, F. G.; VIERA, D. G.; VIERA, E. G. Tecnologia de identificação por radiofreqüência: fundamentos e aplicações em automação de bibliotecas. **Encontros Bibli: revista eletrônica de biblioteconomia e ciência da informação**, 2007. Disponivel em: <http://www.redalyc.org/articulo.oa?id=14702413>. Acesso em: 20 jan. 2018.

VIGOTSKII, L. S.; LURIA, A. R.; LEONTIEV, A. N. **Linguagem, desenvolvimento e aprendizagem**. 11. ed. São Paulo: Ícone Editora, 2010.

VYGOTSKY, L. S. **A Formação social da mente:** o desenvolvimento dos processos psicológicos superiores. 6. ed. São Paulo: Livraria Martins FontesEditora Ltda., 1991.

YOUNG, H. D.; FREEDMAN, R. A. **Física**. 12. ed. São Paulo: Addison Wesley, v. 3, 2009.